## Opis przedmiotu zamówienia

- **1. Dostawa systemu finansowo-księgowego FK (3 stanowiska) wraz z aktualizacjami prawnymi przez okres 12 m-cy.**
- **2. Dostawa systemu CRM (18 stanowisk) wraz z systemem pocztowym**
- **3. Zapewnienie 24 miesięcznej asysty technicznej dostarczonego systemu**
- **4. Dostawa dedykowanego serwera zapewniającego pracę systemu FK oraz CRM.**

Oferowane oprogramowanie musi zawierać gotową funkcjonalność wskazaną w "Wymagania funkcjonalne do poszczególnych aplikacji" oraz spełniać wszystkie "Wymagania techniczne i systemowe".

Zamawiający nie dopuszcza sytuacji wytworzenia nowego oprogramowania przez Wykonawcę na rzecz realizacji niniejszego postępowania przetargowego.

- 1. Wdrożenie oprogramowania obejmuje:
	- instalację oprogramowania na wskazanym przez Zamawiającego serwerze
	- przygotowanie parametryzacji i konfiguracji wdrożeniowej dostarczonego oprogramowania w celu zapewnienia oczekiwanego funkcjonowania przy obsłudze kluczowych dla Zamawiającego zagadnień opisanych poniżej,
	- przeprowadzenie szkoleń z obsługi oprogramowania dla użytkowników oraz dla administratora.
- 2. Dostarczenie do oprogramowania dokumentacji użytkowej i administracyjnej w języku polskim*.*
- 3. Wykonawca zobowiązany będzie do:
	- świadczenia usług z należytą starannością zgodnie z najlepszymi praktykami stosowanymi przy wdrażaniu oprogramowania,
	- zapewnienia kompetentnego personelu do realizacji przedmiotu zamówienia, który będzie współpracował z osobami wskazanymi przez Zamawiającego, w tym wyznaczenia kierownika projektu odpowiedzialnego za realizację przedmiotu zamówienia;
	- zaplanowania, przygotowania i wykonania instalacji oprogramowania zgodnie z harmonogramem, będącym załącznikiem do umowy,
	- zaplanowania i przeprowadzenia, w uzgodnieniu z Zamawiającym, odpowiednich szkoleń dla użytkowników oprogramowania;
	- zapewnienia wsparcia i konsultacji w zakresie definiowania danych podstawowych przy tworzeniu oprogramowania,
	- zapewnienia HelpDesk,
- 4. Zamawiający wymaga, aby Wykonawca udzielił Zamawiającemu niewyłącznej, odpłatnej licencji na korzystanie z Oprogramowania przez określoną liczbę użytkowników na następujących polach eksploatacji:
	- wprowadzanie Oprogramowania do pamięci komputerów,
	- stosowanie Oprogramowania zgodnie z jego przeznaczeniem na stanowiskach komputerowych pozostających pod kontrolą Zamawiającego,
- 5. W trakcie wdrożenia oprogramowania Zamawiający zobowiązuje się do:
	- oddelegowania pracowników do współpracy z Wykonawcą,
	- wskazania kierownika projektu ze strony Zamawiającego,
	- udostępnienia stanowisk komputerowych, infrastruktury fizycznej sieci komputerowej, oraz pomieszczeń, w których znajdują się te urządzenia,
	- zapewnienia dostępu do telefonicznej sieci publicznej oraz Internetu w miejscu realizacji Zamówienia,
	- informowania Wykonawcy o zamiarach wprowadzenia zmian organizacyjnych lub zmian w działalności Zamawiającego, które mają lub mogą mieć wpływ na przebieg wdrożenia,
	- zapewnienia personelowi Wykonawcy możliwości wykonywania pracy w miejscach pozostających pod kontrolą Zamawiającego w uzgodnionych z Wykonawcą godzinach oraz udostępnienia pomieszczenia do pracy.
- 6. Wykonawca odpowiadać będzie wobec Zamawiającego za wady fizyczne i prawne oprogramowania, a w szczególności za to, że oprogramowanie będzie funkcjonowało zgodnie z opisem zawartym w dokumentacji do oprogramowania.
- 7. Jeżeli po odbiorze zamówienia, ale nie później niż w ciągu 12 miesięcy od daty odbioru (okres gwarancji), wyjdą na jaw wady wyłączające lub ograniczające przydatność oprogramowania, Zamawiający niezwłocznie o ich wystąpieniu powiadomi Wykonawcę. Wykonawca dokona na swój koszt naprawy gwarancyjnej przez usunięcie wad albo przez wymianę całości lub części oprogramowania Okres gwarancji ulegnie wówczas przedłużeniu odpowiednio:
	- w przypadku usunięcia wad o okres wykonywania naprawy,
	- w przypadku dokonania wymiany o następne 12 miesięcy.

Wykonawca nie będzie zobowiązany do usunięcia wad spowodowanych wyłącznie:

- obsługą oprogramowania niezgodną z dokumentacją
- wad spowodowanych wyłącznie działaniem osób trzecich, za których działania Wykonawca nie będzie ponosić odpowiedzialności.
- 8. Wykonawca zobowiązuje się przeszkolić pracowników Zamawiającego.
- 9. Wymagania techniczne, systemowe i funkcjonalne oprogramowania FK:

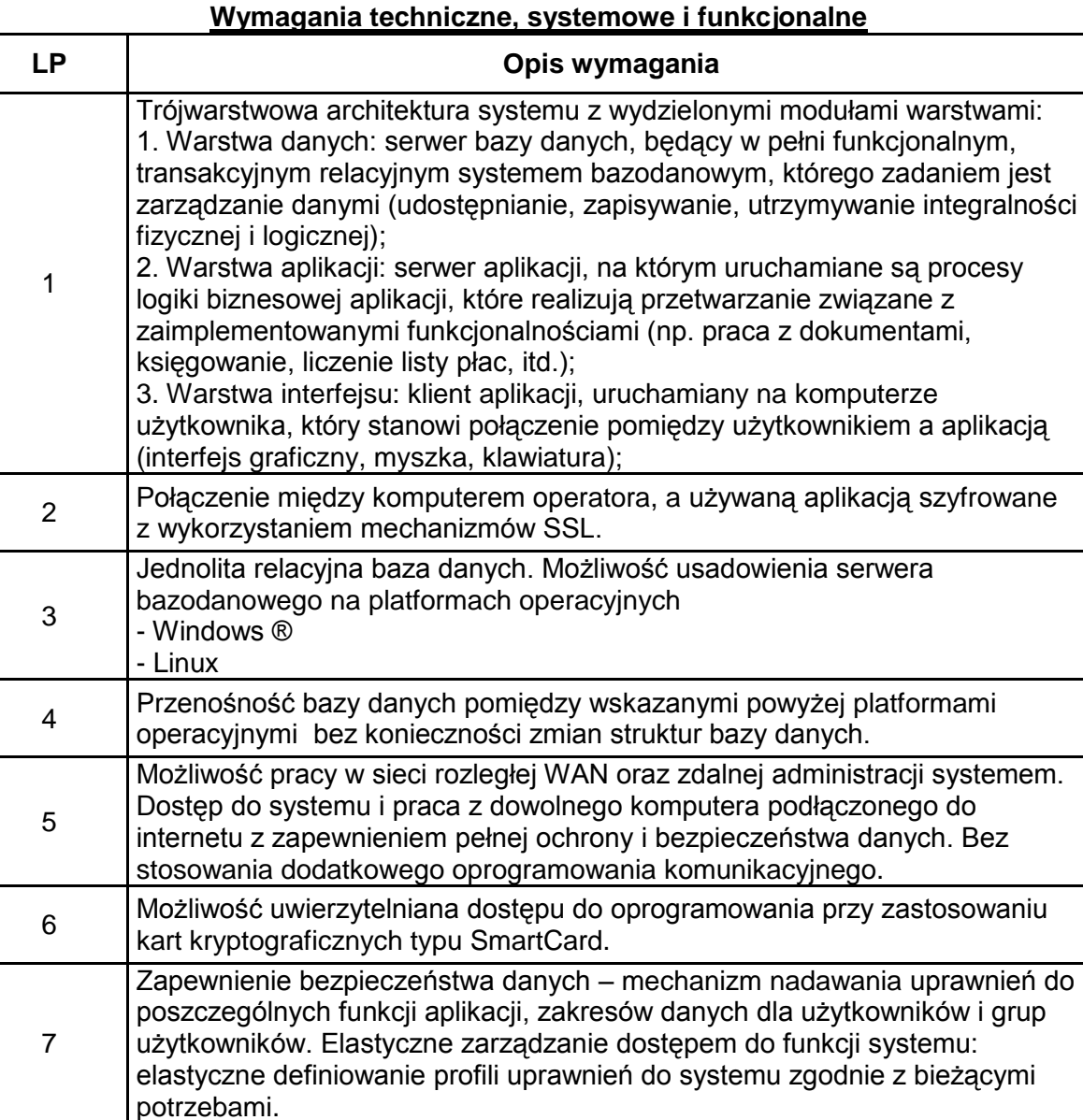

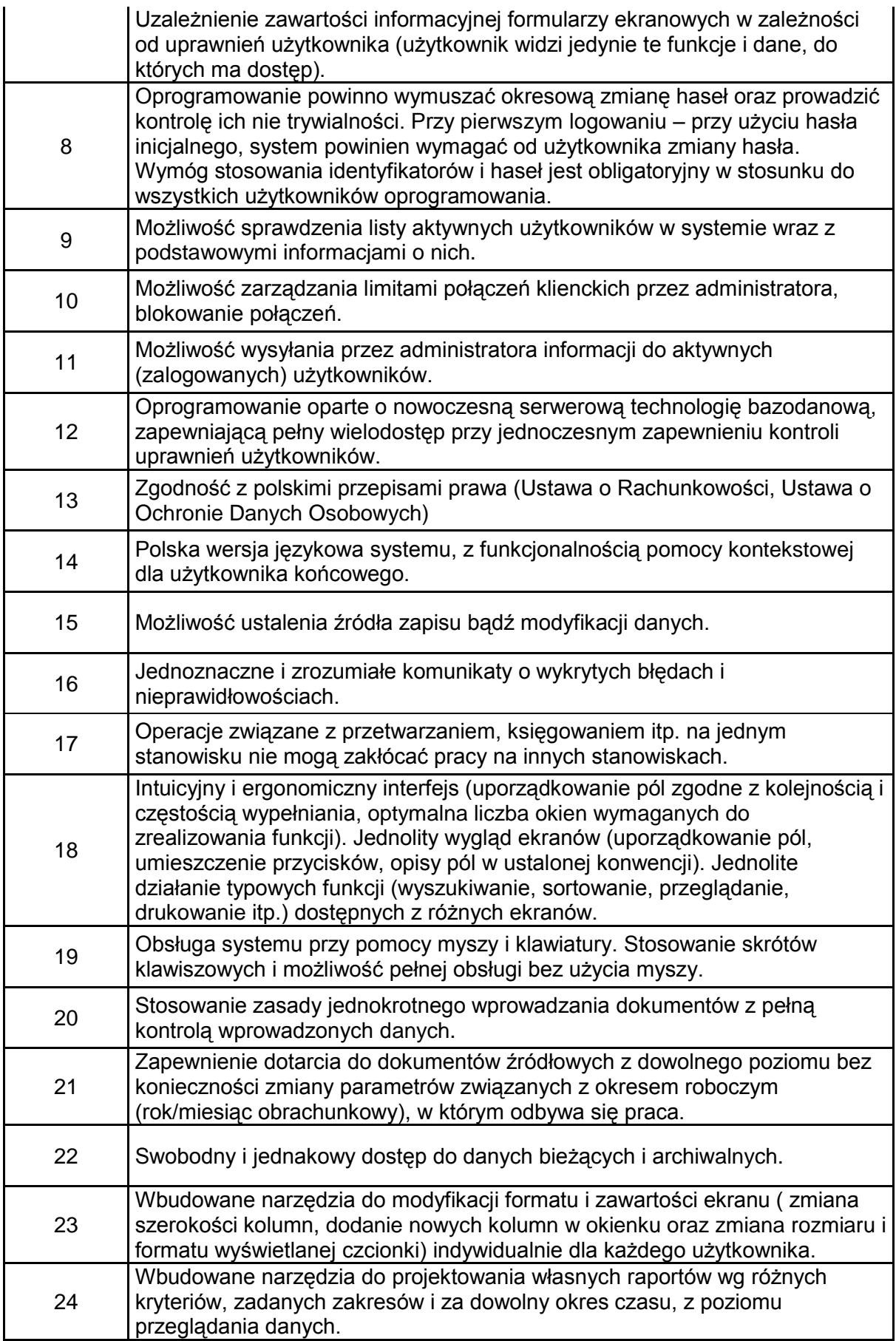

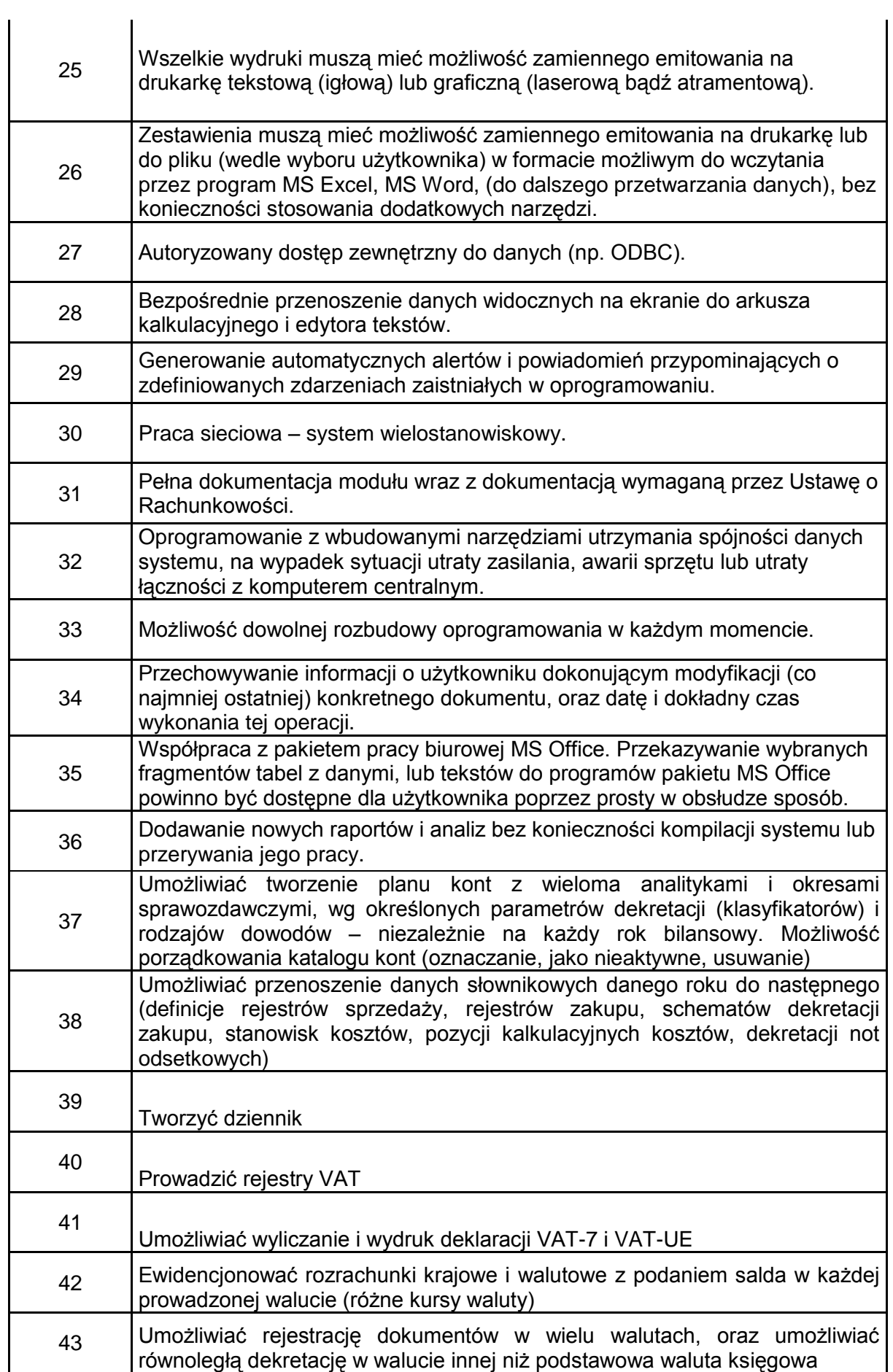

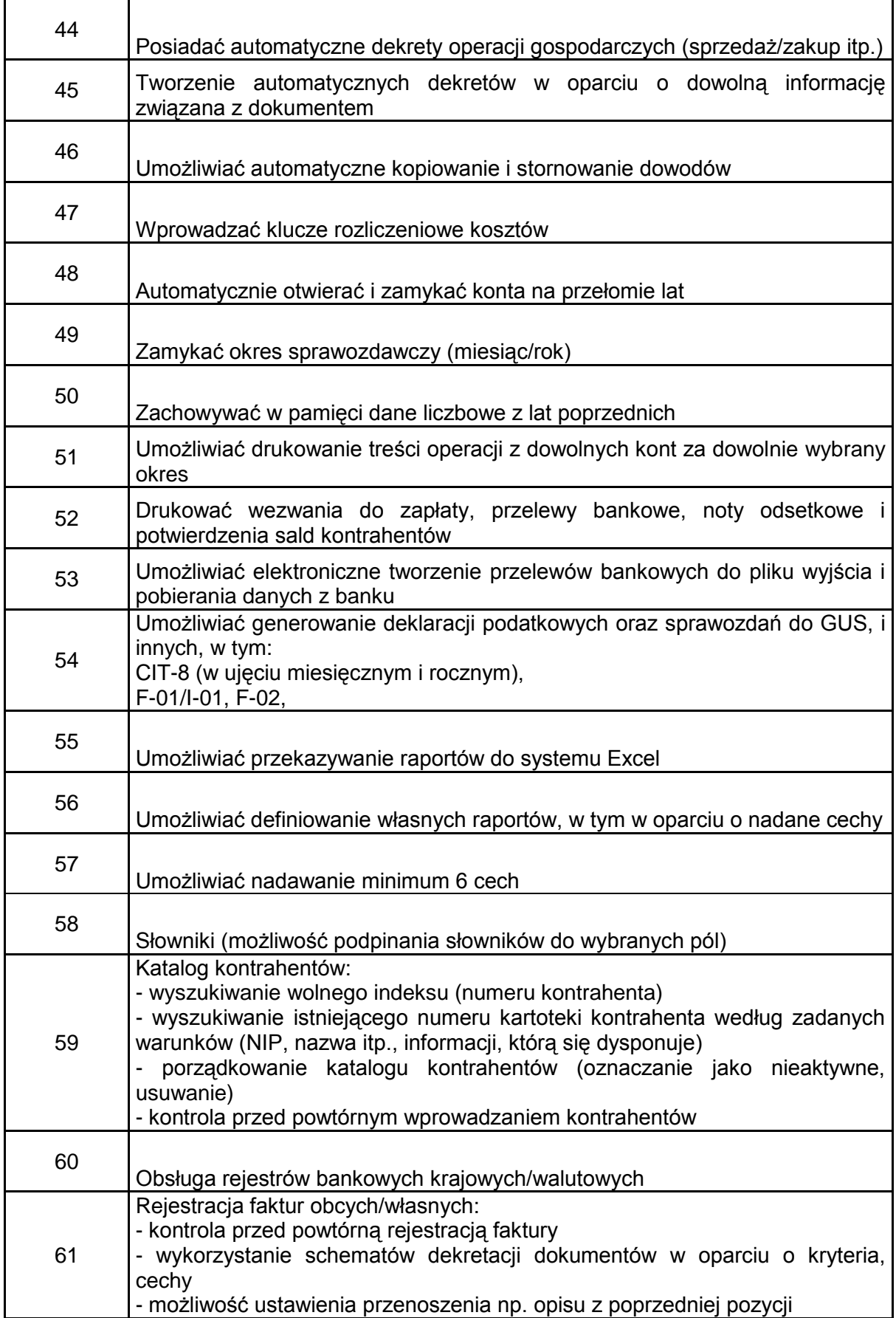

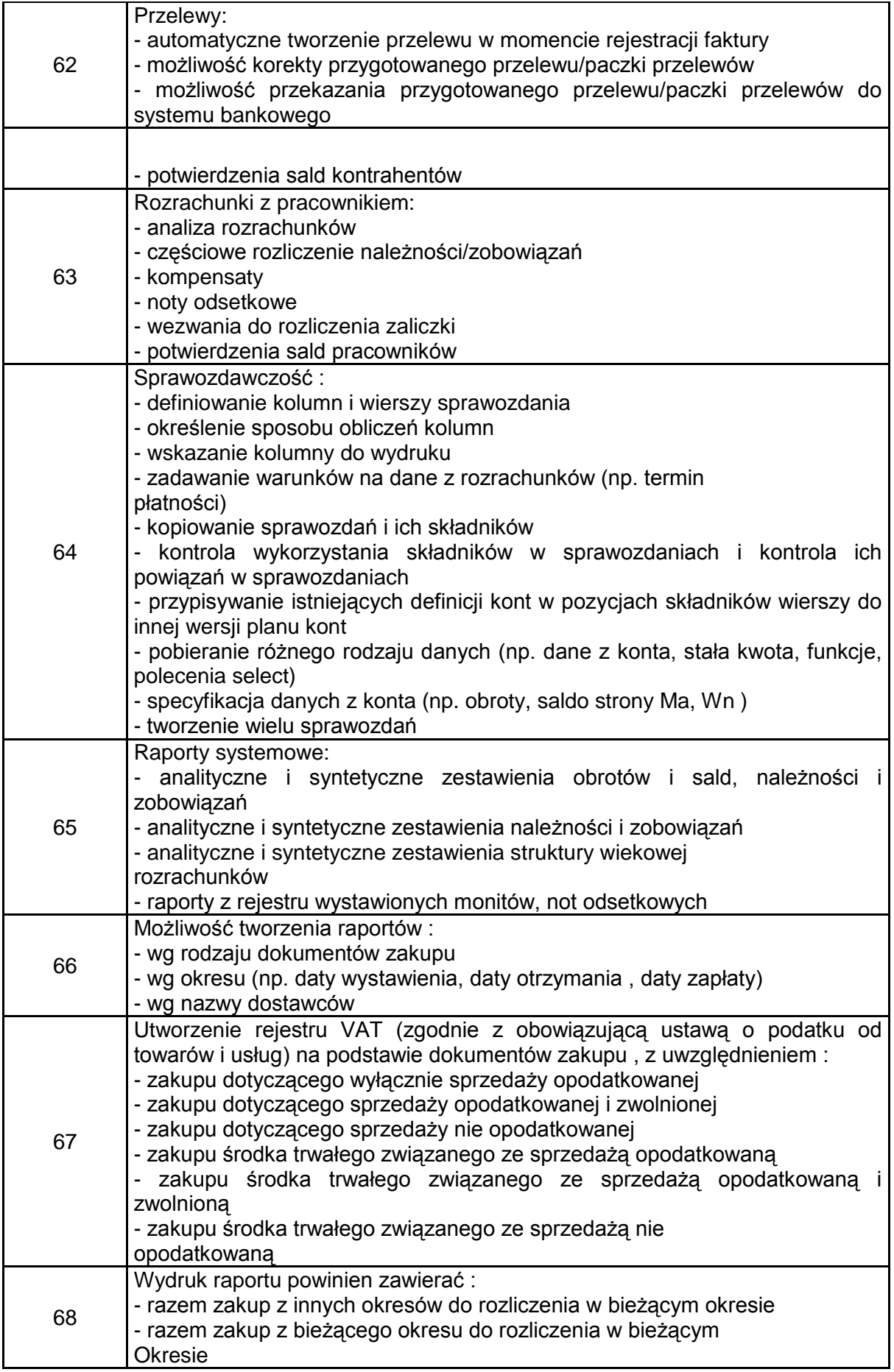

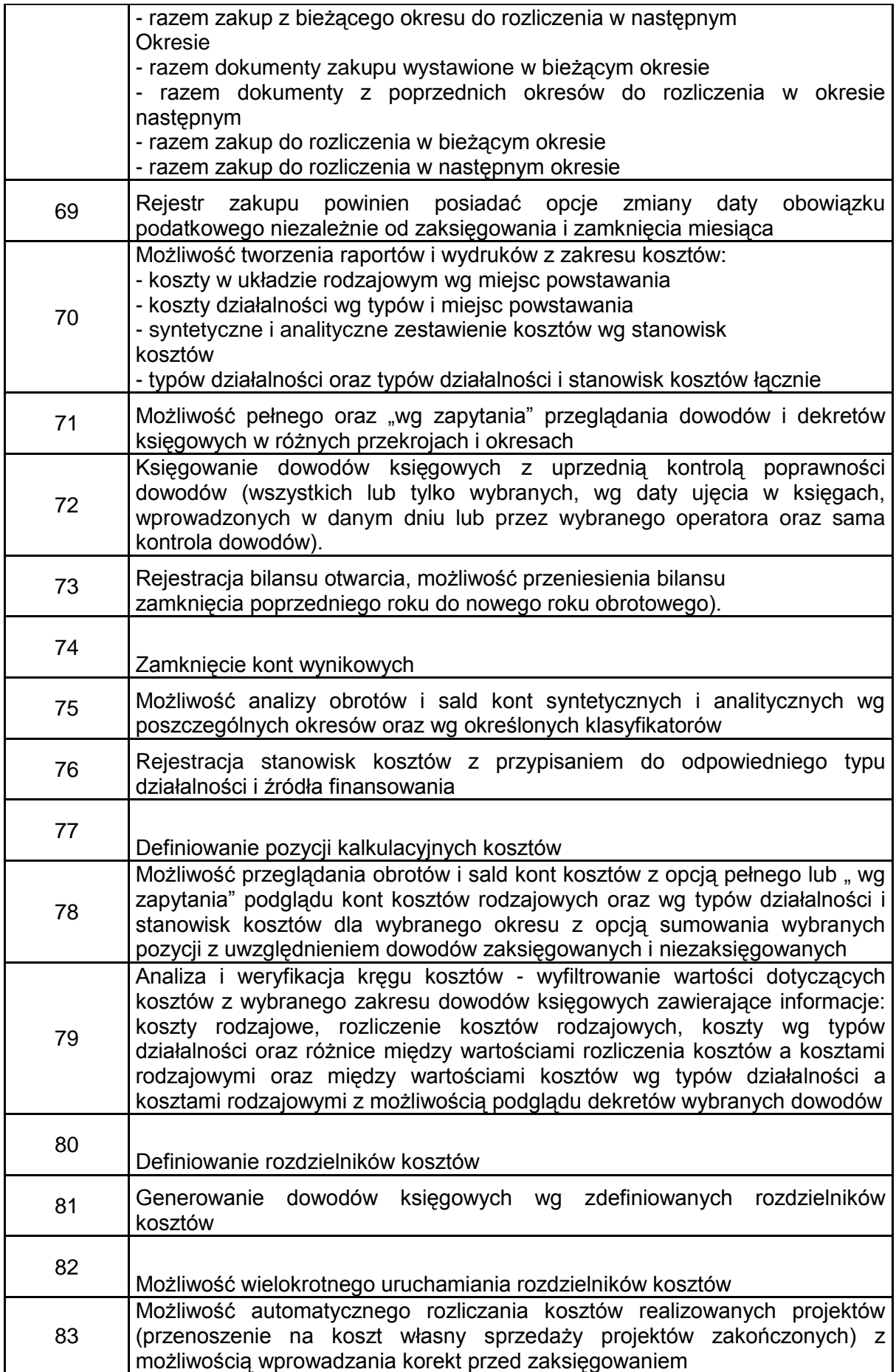

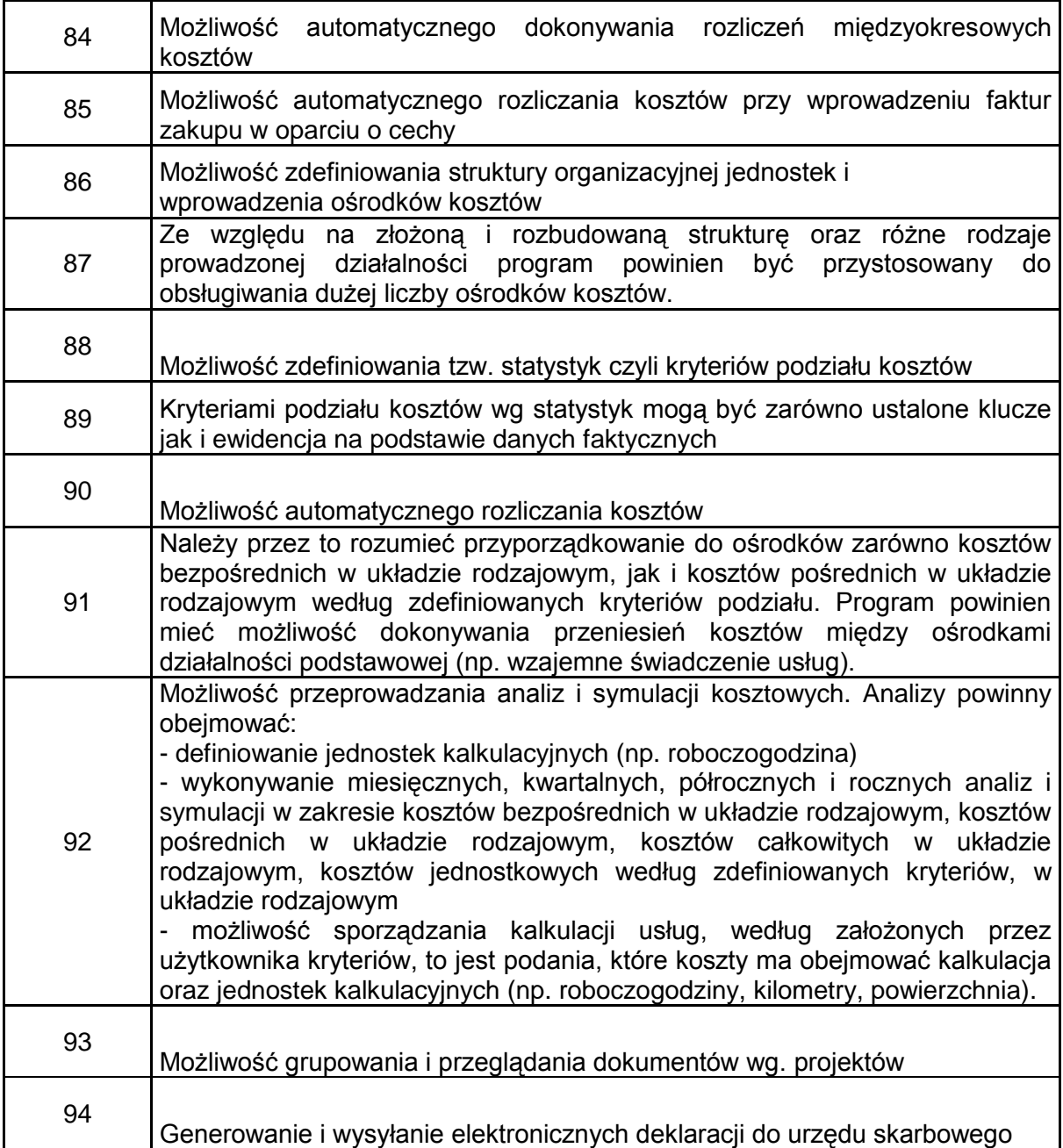

## 10. Wymagania techniczne, systemowe i funkcjonalne oprogramowania CRM

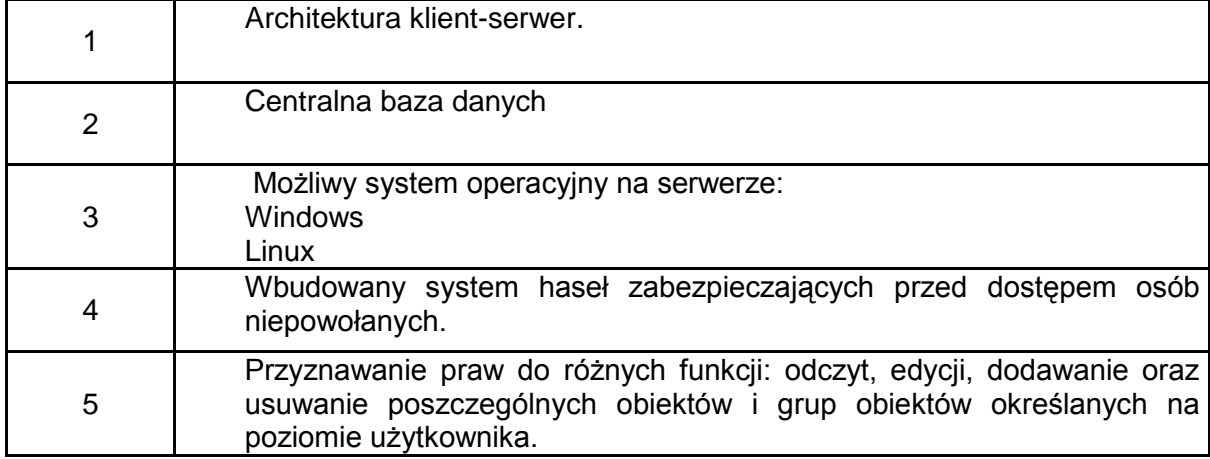

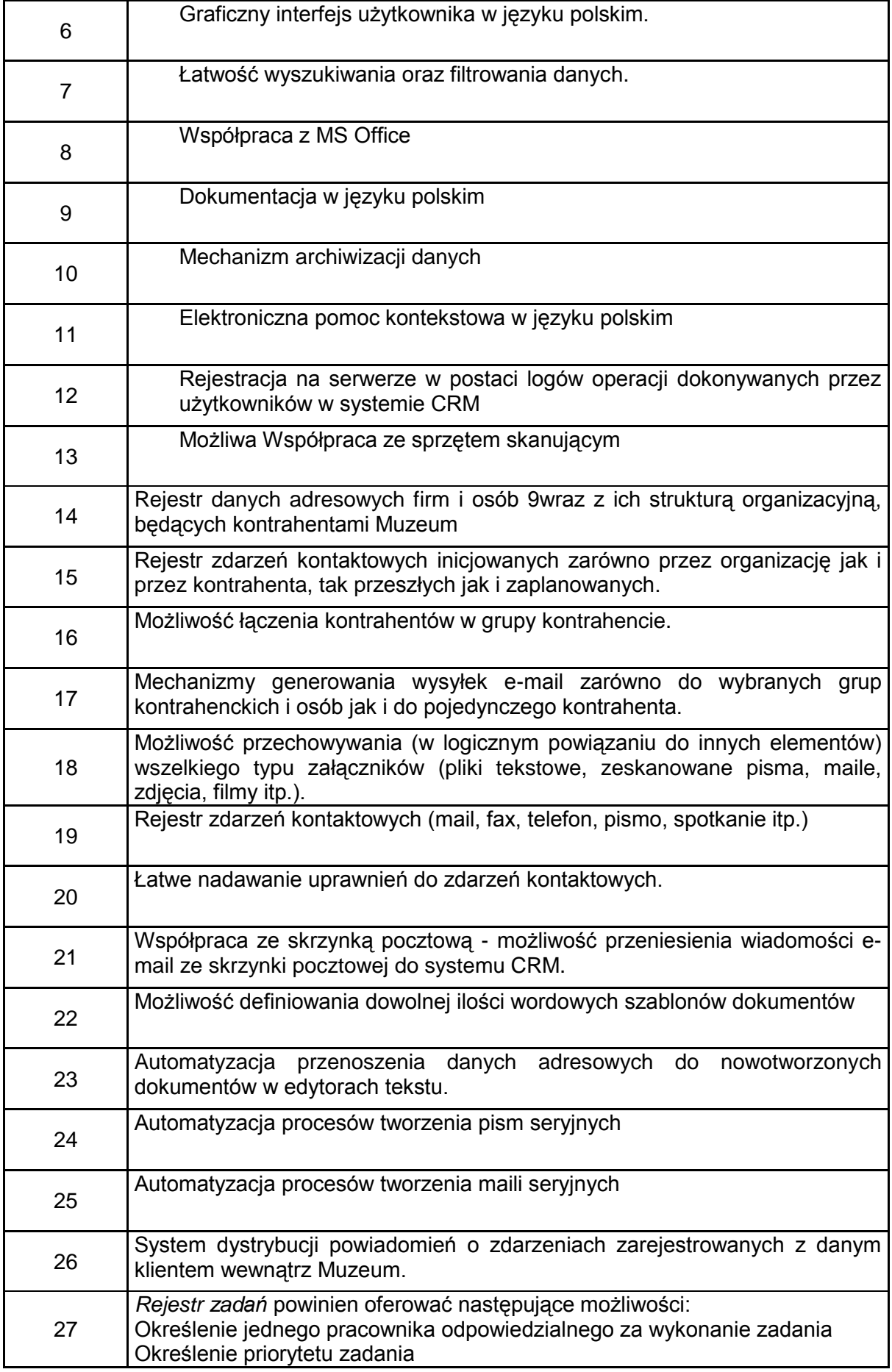

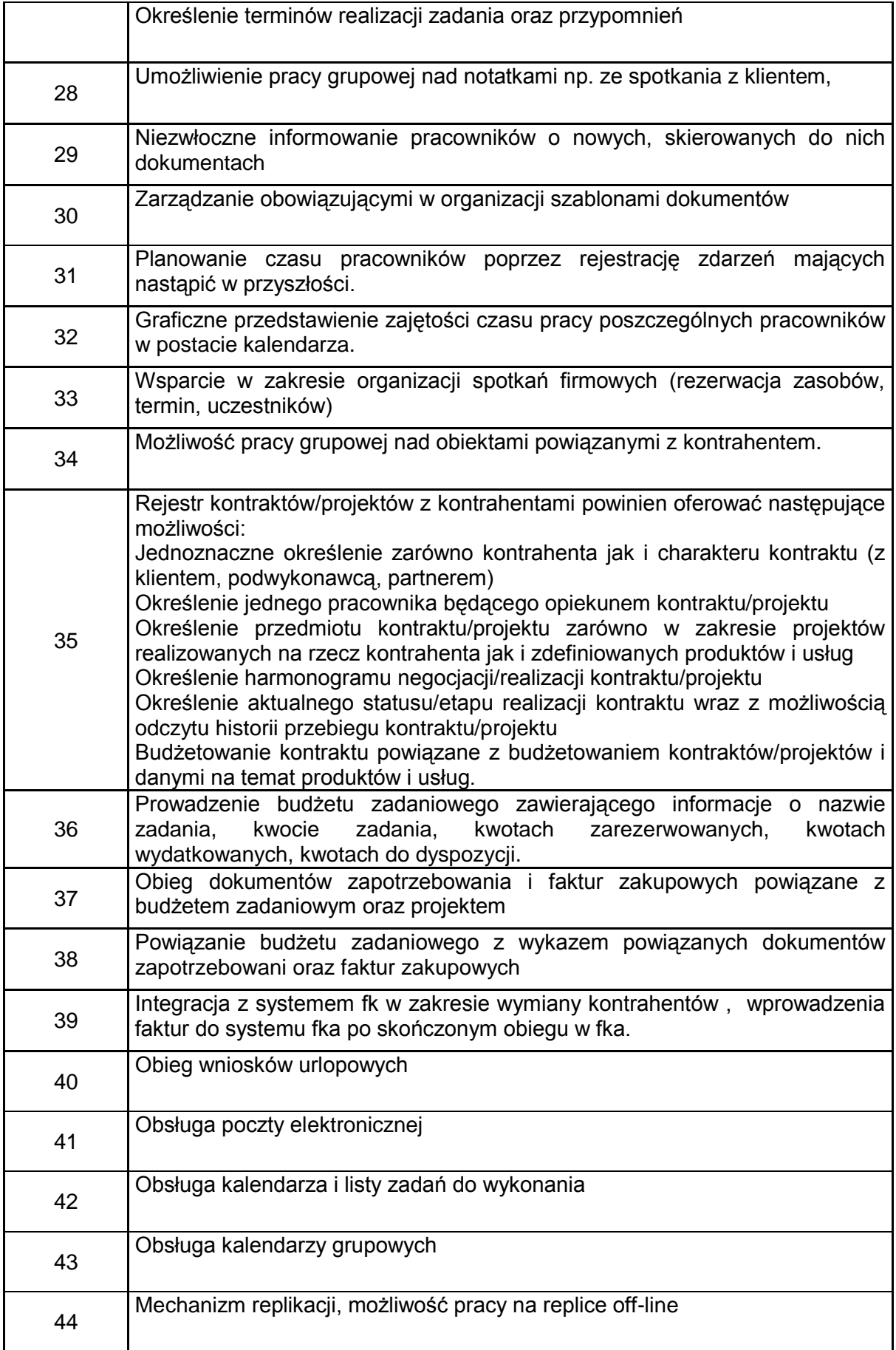

11. Wymagania dotyczące serwera

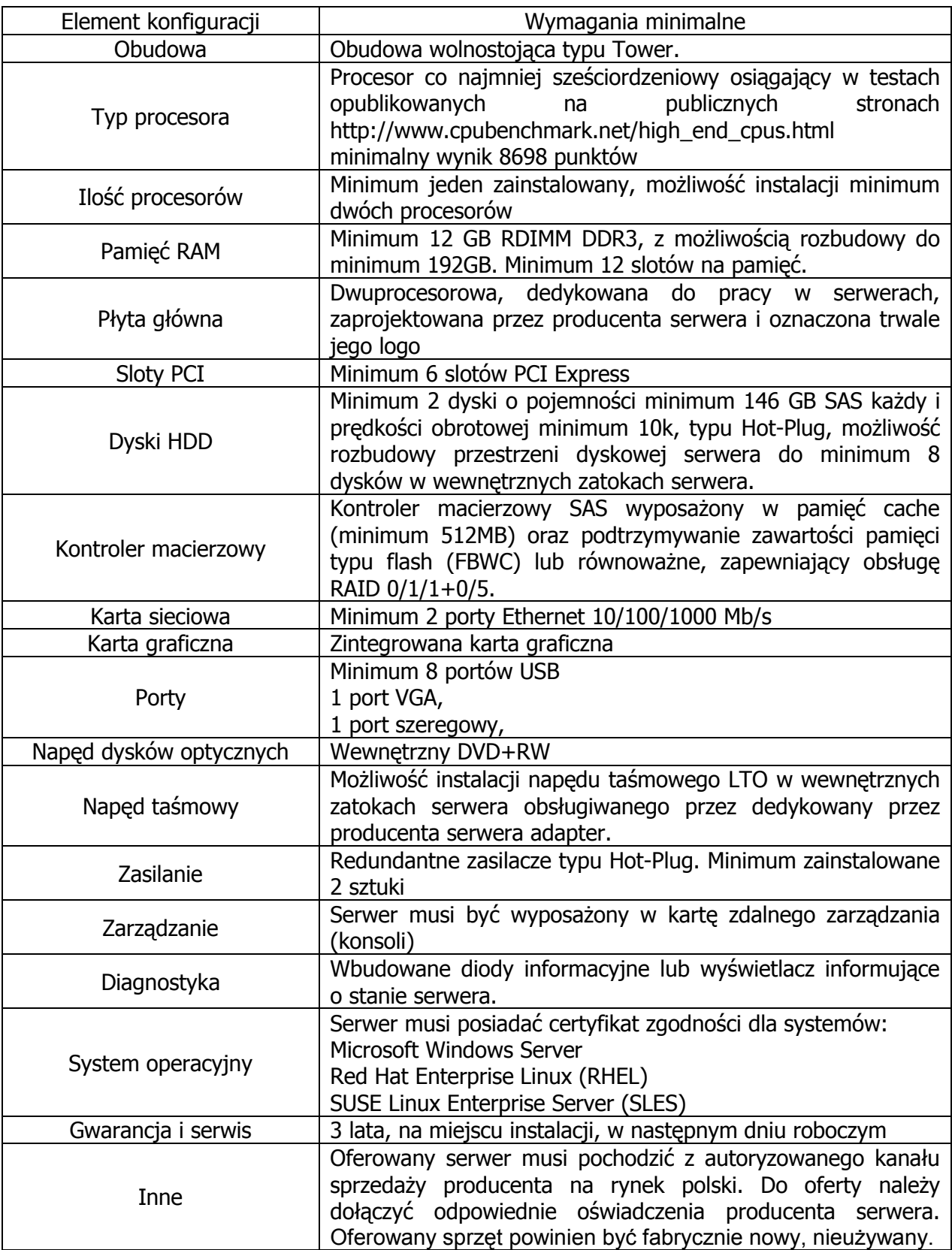

Termin rozpoczęcia wykonania przedmiotu zamówienia - niezwłocznie po podpisaniu umowy.

Termin zakończenia zadania do **2 miesięcy od podpisania umowy.**

## **Wymagania dotyczące asysty technicznej**

- 1. W okresie 24 miesięcy od dnia podpisania protokołu odbioru końcowego, Wykonawca zobowiązany jest zapewnić Zamawiającemu odpłatnie asystę techniczną obejmującą w szczególności:
	- a) wsparcie techniczne przy instalacji oraz przy dopuszczalnych umową modyfikacjach oprogramowania dokonywanych przez Zamawiającego,
	- b) oprogramowania systemowego i bazy danych,
	- c) udzielenie konsultacji telefonicznych lub drogą elektroniczną w zakresie prawidłowego użytkowania oprogramowania.
- 2. W okresie trwania umowy, Wykonawca zobowiązany jest zapewnić Zamawiającemu asystę techniczną obejmującą aktualizację i dostosowanie oprogramowania do wymogów obowiązującego prawa wspólnotowego i krajowego.
- 3. Wykonawca zobowiązany jest zapewnić Zamawiającemu możliwość korzystania z asysty technicznej w dni powszednie w godzinach od 8:00 do 16:00.
- 4. Wykonawca udziela Zamawiającemu pomocy w ramach asysty technicznej niezwłocznie jednak nie później niż 24 godziny od otrzymania zgłoszenia.
- 5. Zgłoszenia przekazywane są Wykonawcy telefonicznie lub drogą elektroniczną.